## **Cómo utilizar libros electrónicos y no morir en el intento**

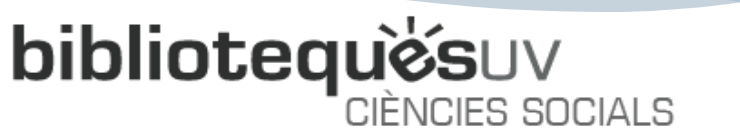

Febrero 2023

**Ventajas de los libros-e:** -Acceso desde cualquier lugar -Acceso en cualquier momento -Posibilidad de acceso multiusuario

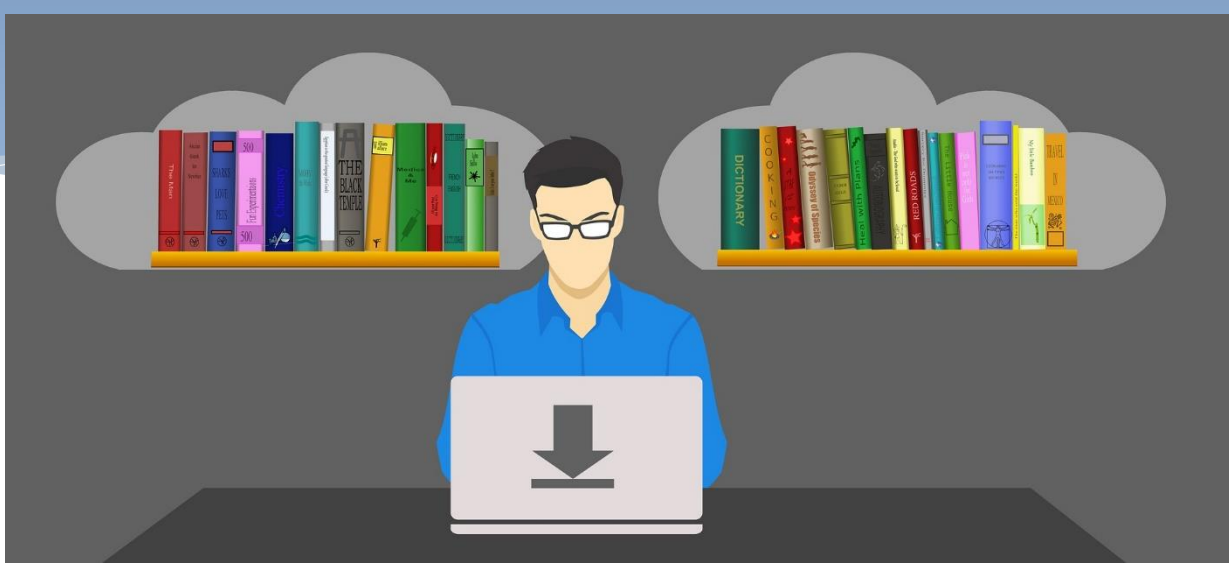

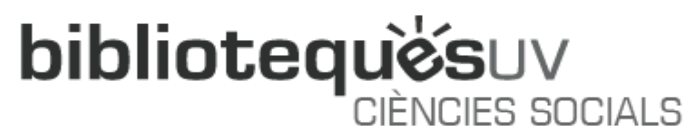

Pero a veces, las múltiples plataformas y proveedores suponen una frustración

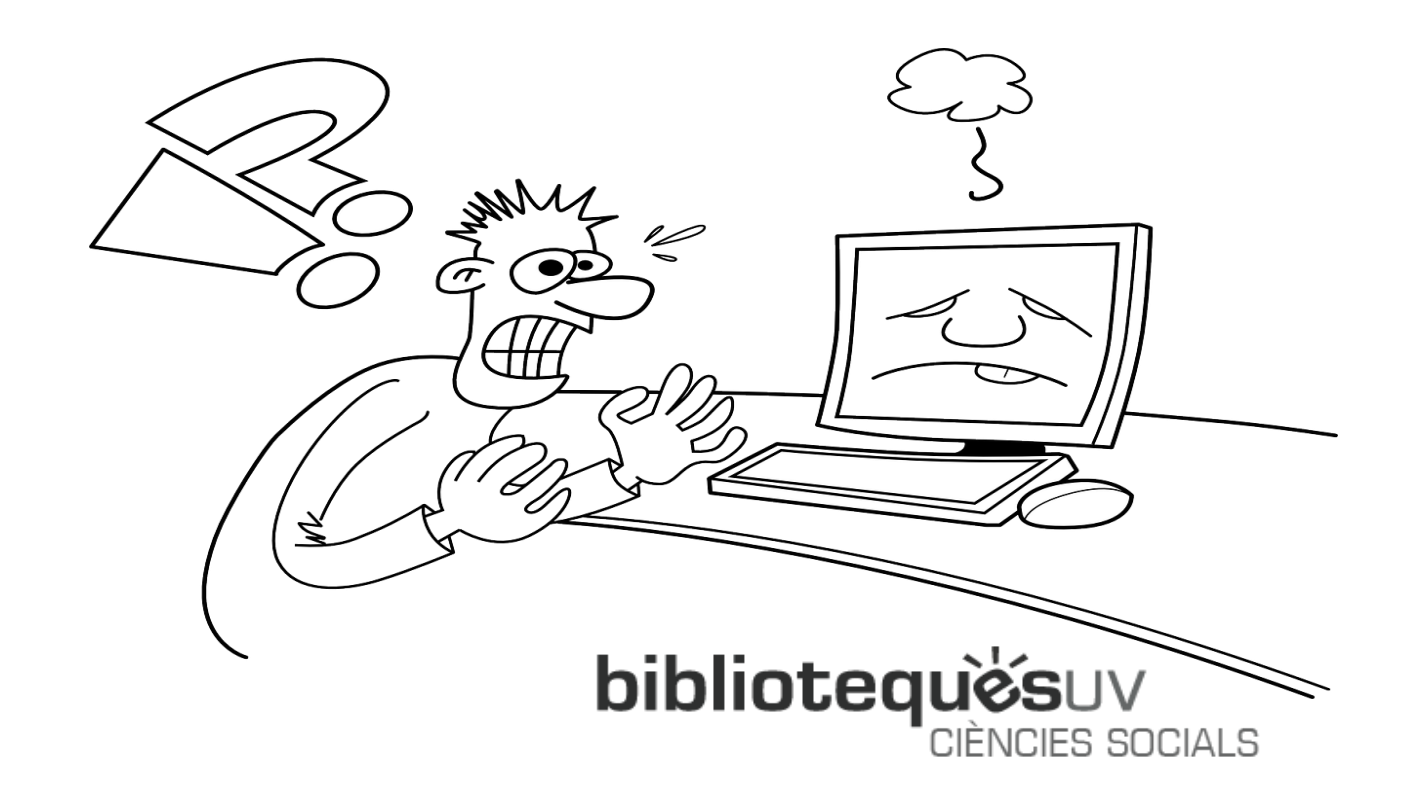

### Te enseñamos como acceder al libro electrónico desde distintas colecciones

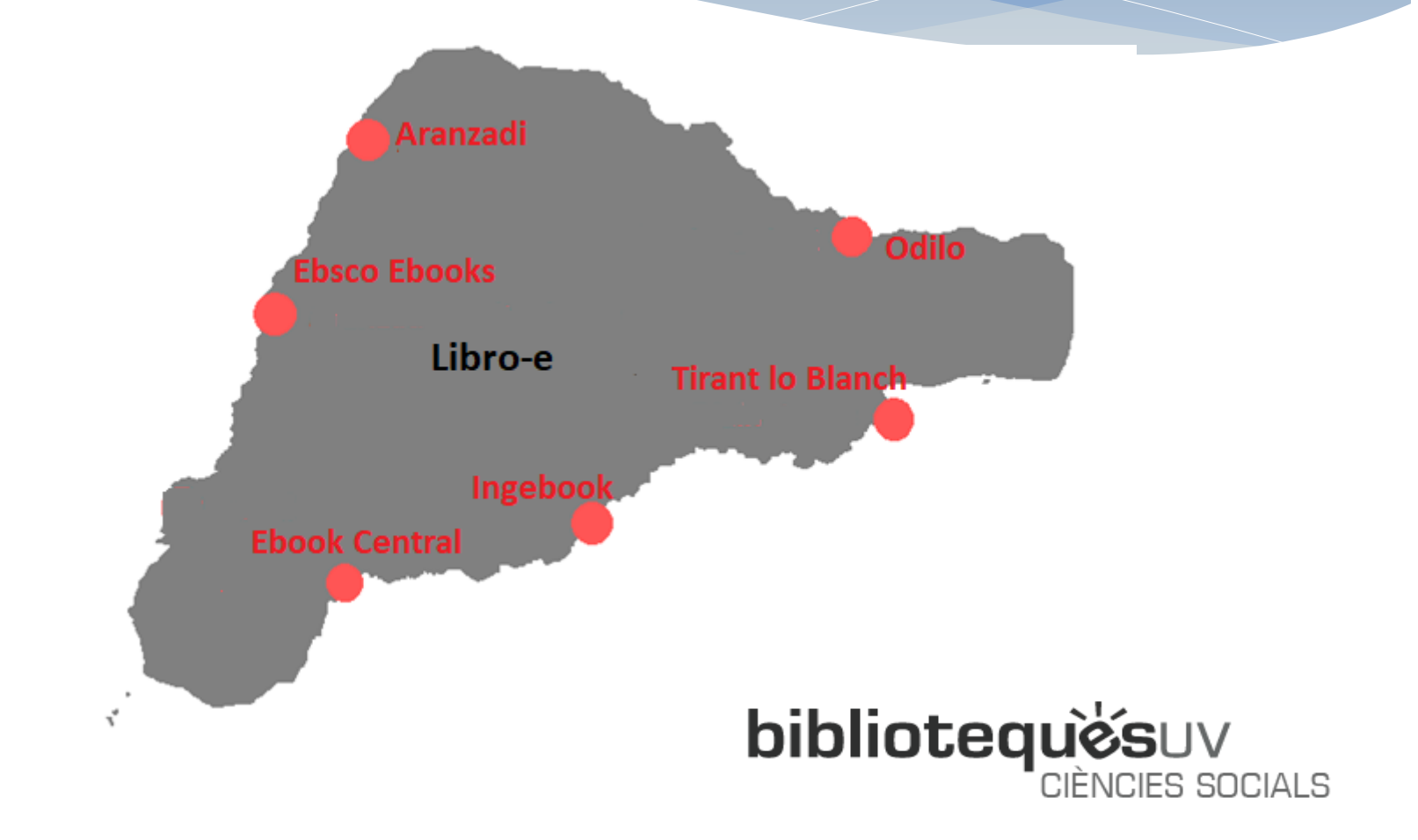

#### ¿Cómo accedo?

• **Por título/autor/ palabra clave**

• **Por proveedor/c olección**

X

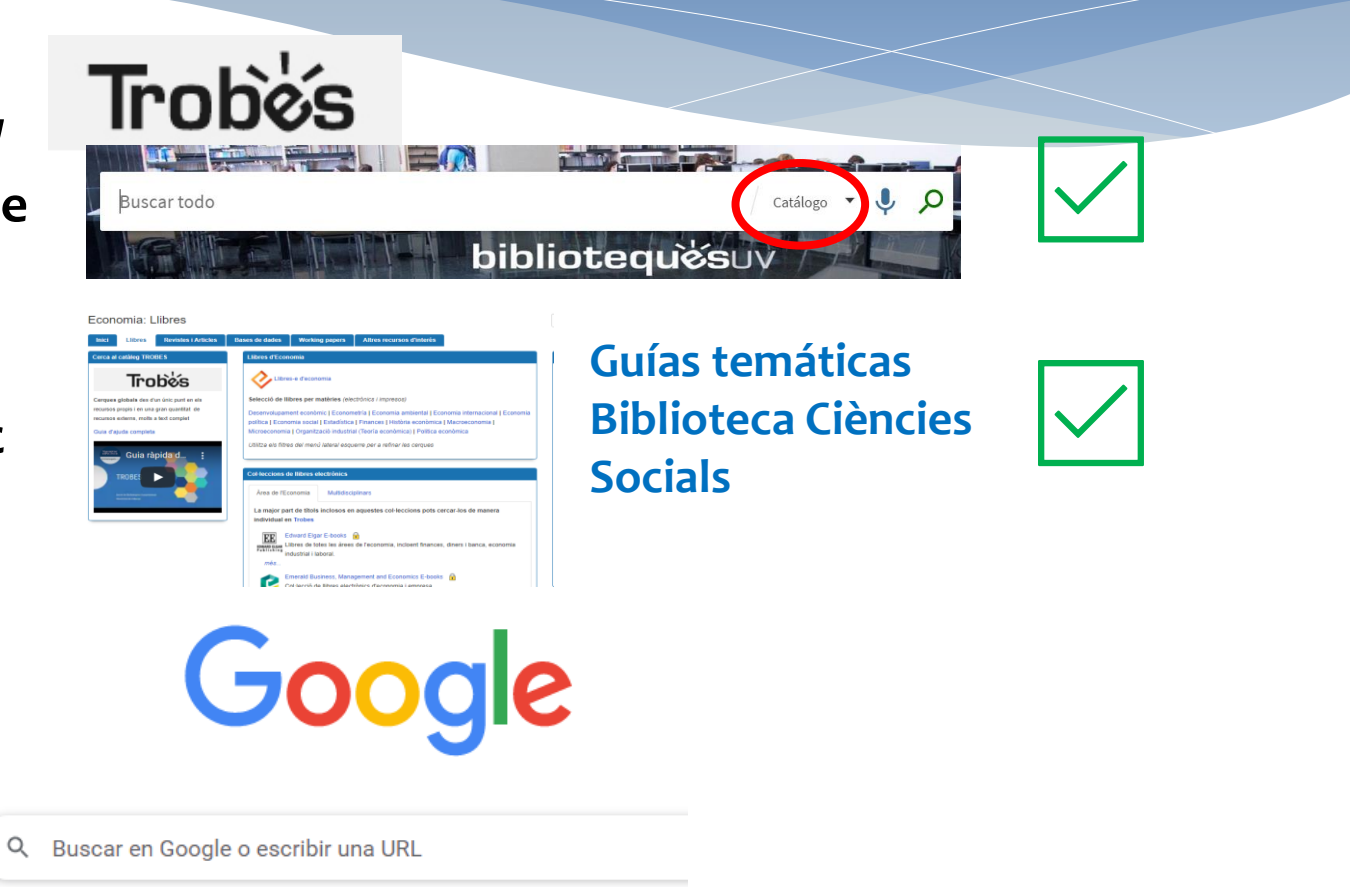

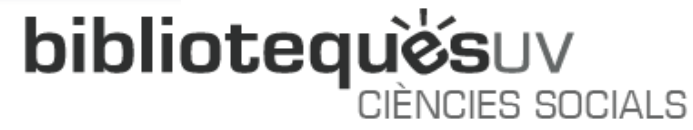

#### **THOMSON REUTERS** Aranzadi E-books **ARANZADI**

Plataforma para acceder a los libros electrónicos de la editorial Thomson Reuters-Aranzadi, básicamente jurídicos

**bibliotequesuv** 

CIÈNCIES SOCIALS

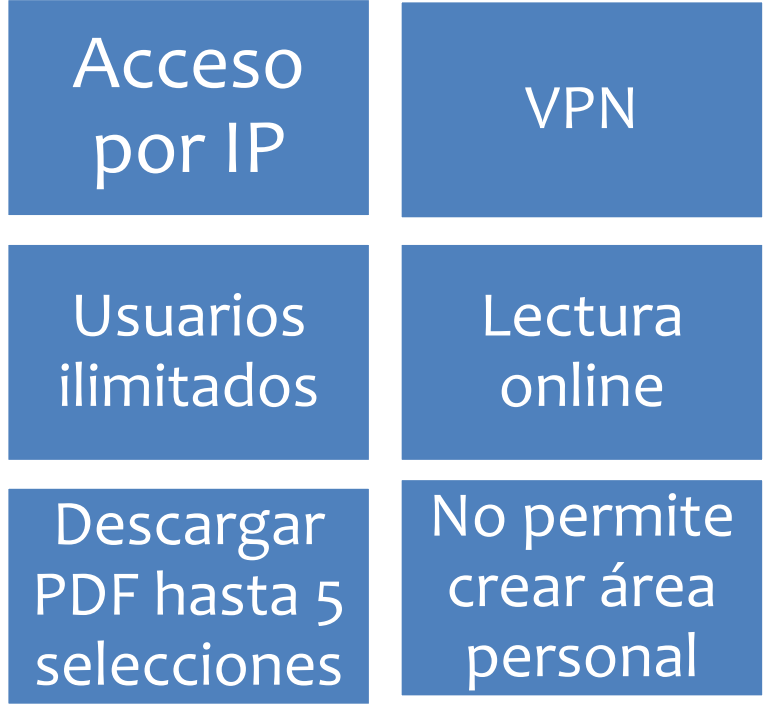

#### **THOMSON REUTERS** Aranzadi Ebooks **ARANZADI** Acceso por IPVPN Usuarios ilimitados Lectura online Descargar PDF No permite crear área hasta 5 personal selecciones

#### Ejemplo:

Camarero, M., Tamarit, C., y Barberán Ortí, R. (coord.) (2019). *Economía de la Unión Europea*. 8ª edición. Civitas

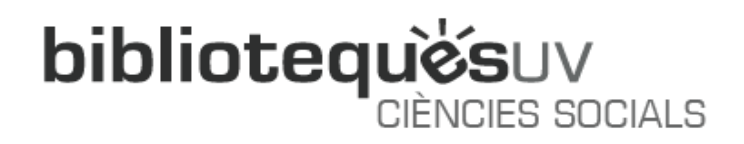

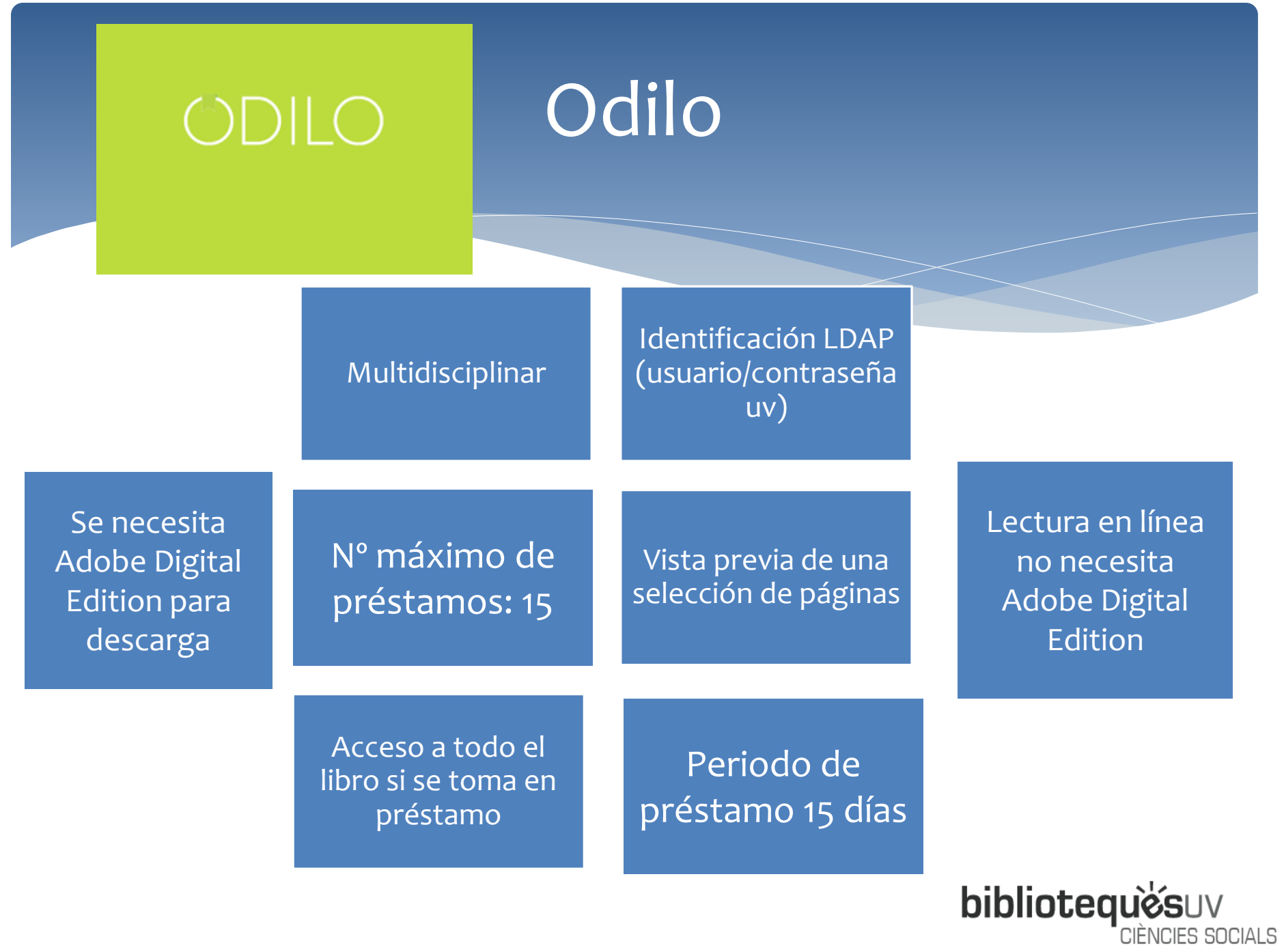

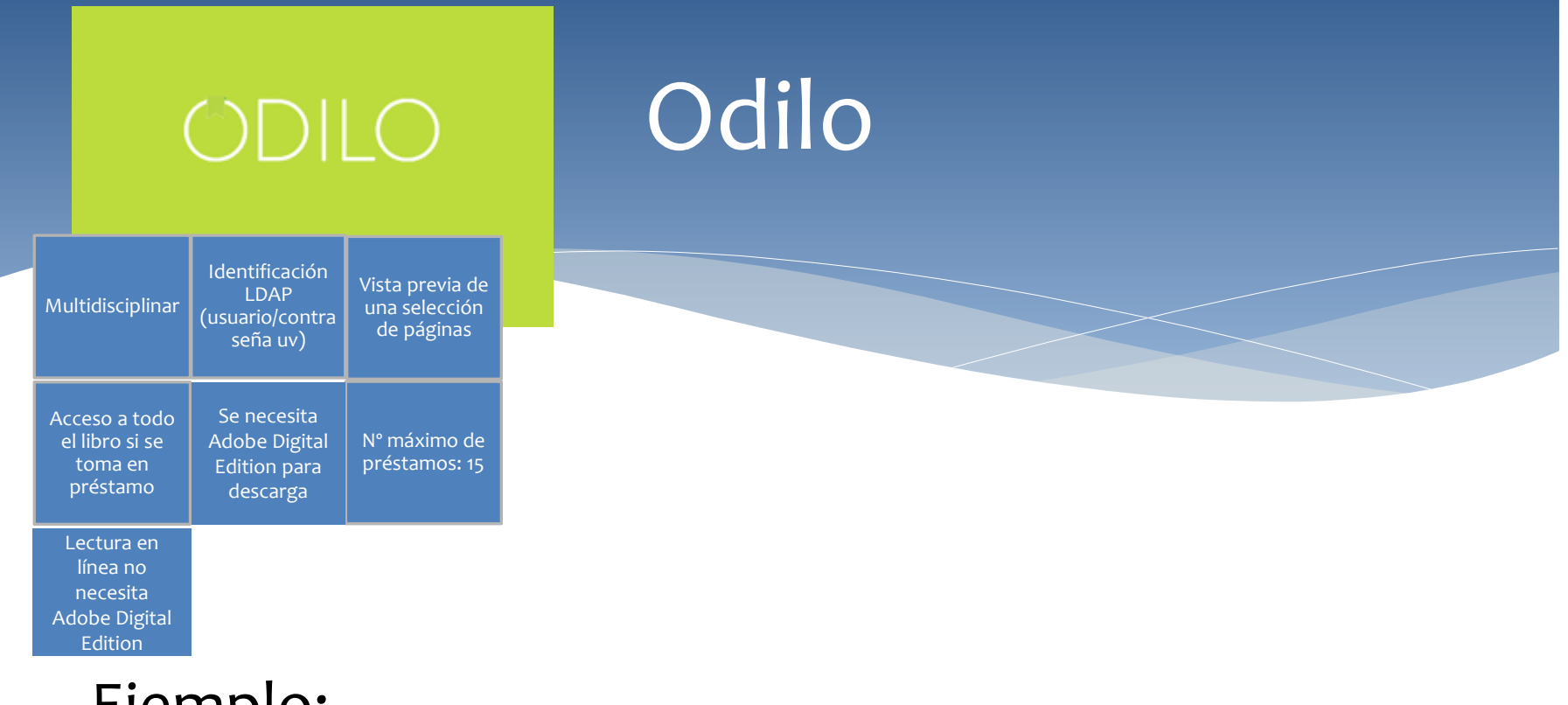

#### Ejemplo:

Torvisco Manchón, B., y Olías de Lima y Heras, R. (2019). *Fundamentos de contabilidad de sociedades.* 5ª edición. Pirámide

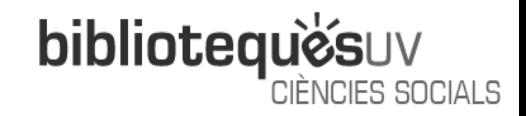

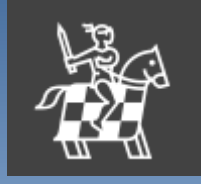

### Tirant lo Blanch

Acceso ilimitado a toda la colección de ebooks de la editorial Tirant lo Blanch de las áreas Jurídica, Ciencias Sociales, Humanidades, Literatura, Informática, etc.

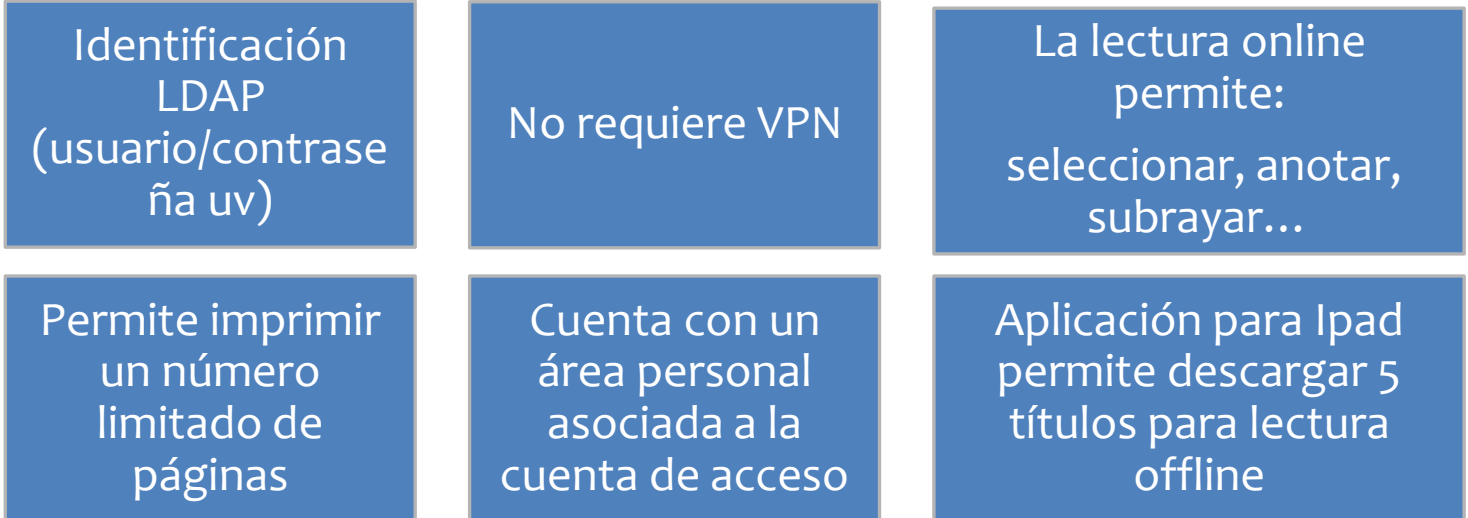

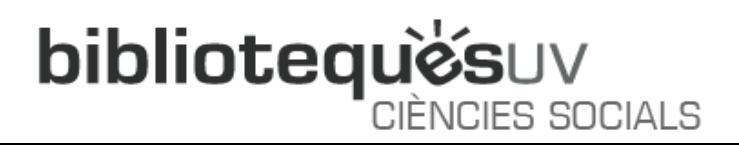

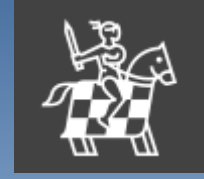

#### Tirant lo Blanch

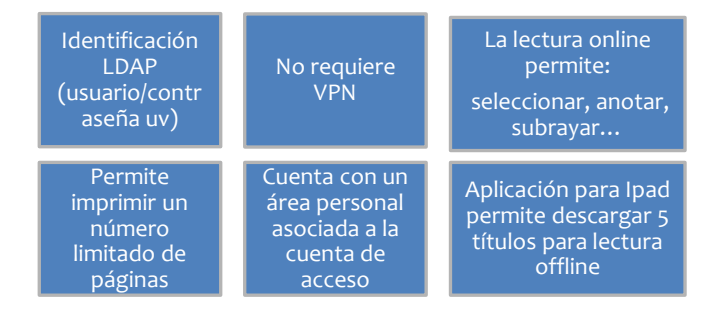

#### Ejemplo:

Altés Tárrega, J. A. (Coord.) (2013). Técnicas y habilidades jurídicas básicas. Tirant lo Blanch

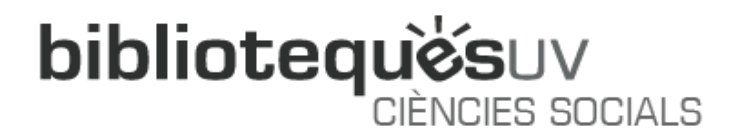

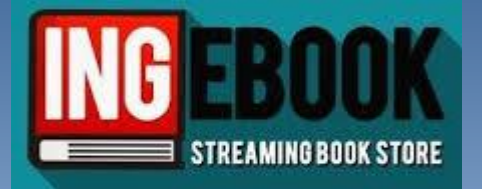

# Ingebook

Libros-e de ingeniería, ciencias, informática, ciencias sociales, economía y empresa, ciencias de la salud y arquitectura

CIÈNCIES SOCIALS

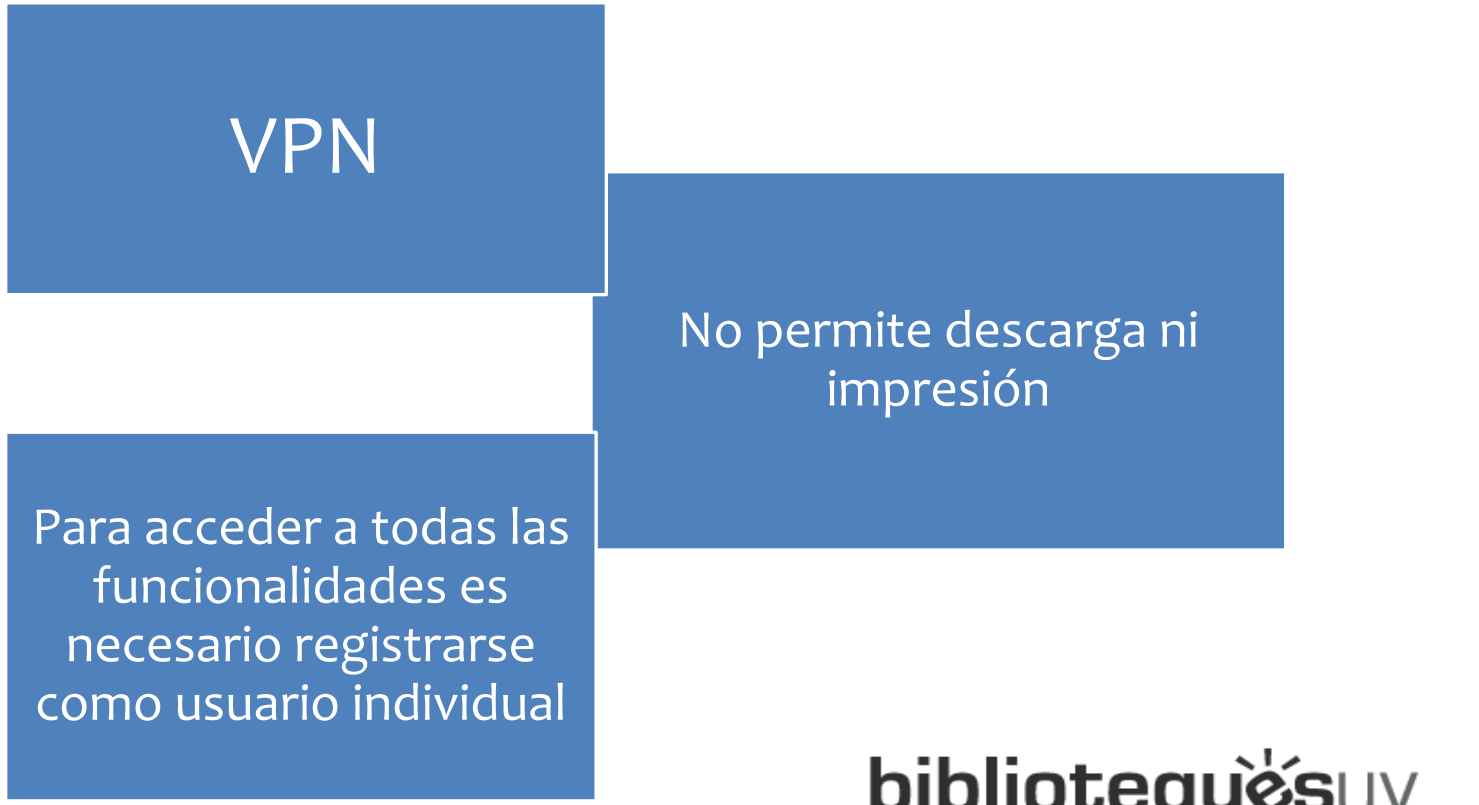

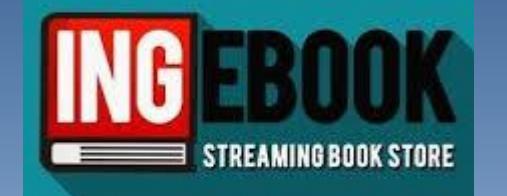

# Ingebook

No permite descarga ni impresión

Para acceder a todas las funcionalidades es necesario registrarse como usuario individual

VPN

Ejemplo:

Pindyck, R.S. y Rubinfeld, D.L. (2018). Microeconomía. 9ª ed. Pearson Educación

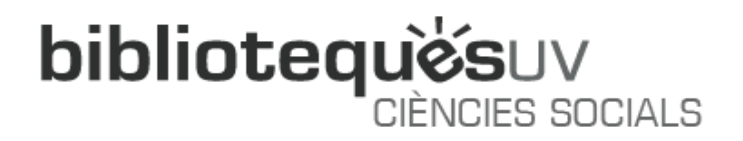

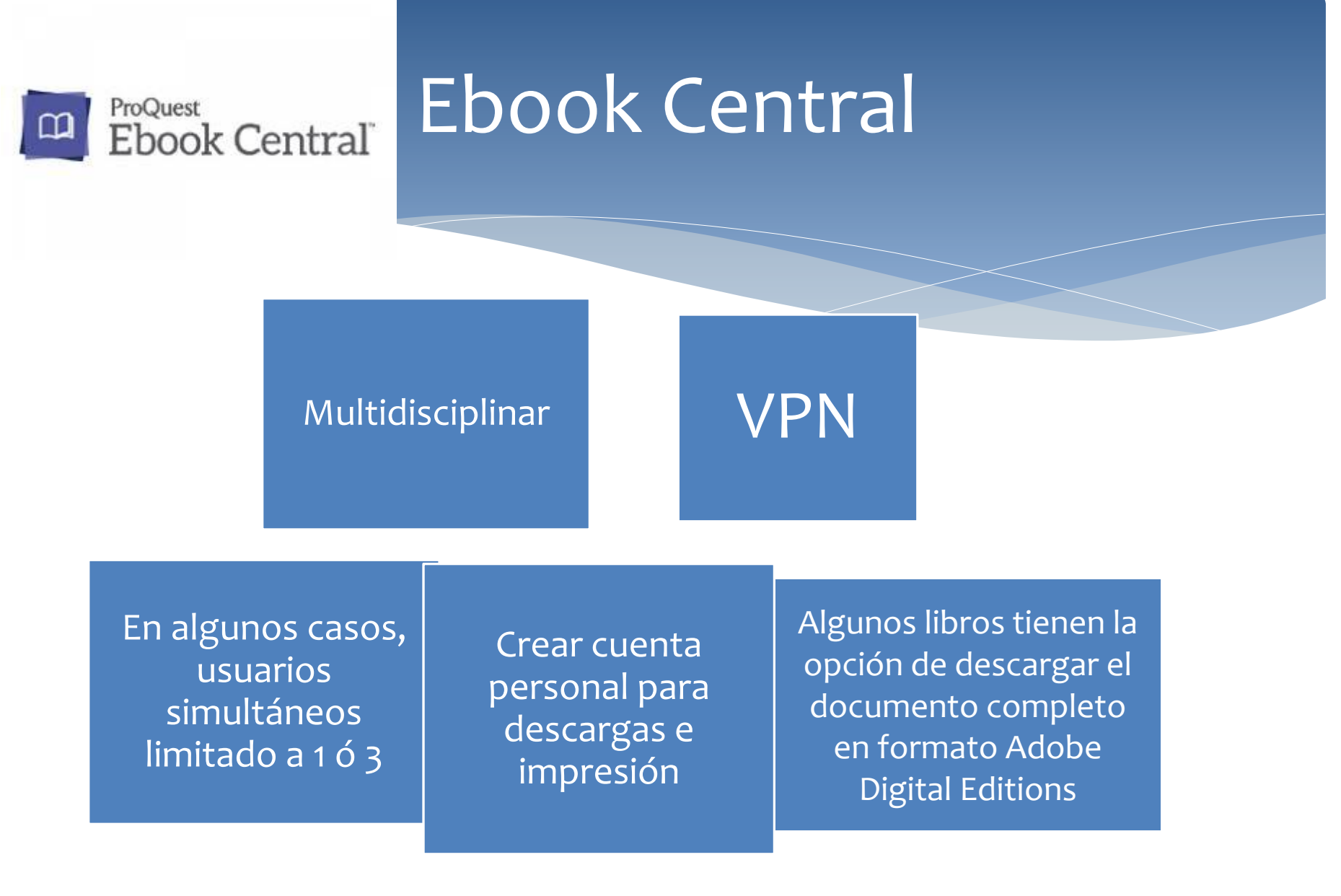

**bibliotequésuv** CIÈNCIES SOCIALS

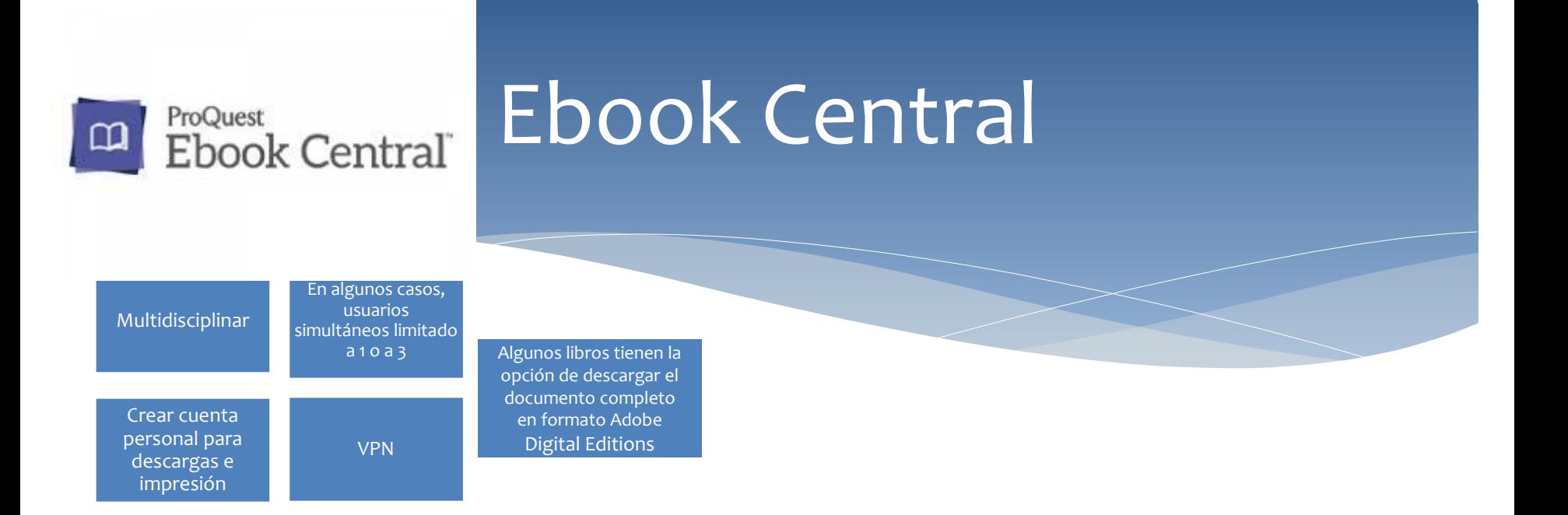

#### Ejemplo:

Pérez-Pérez, N. y Navarro-Soria, I. (2012). Psicología del desarrollo humano: del nacimiento a la vejez. Barcelona: Club Universitario, ECU

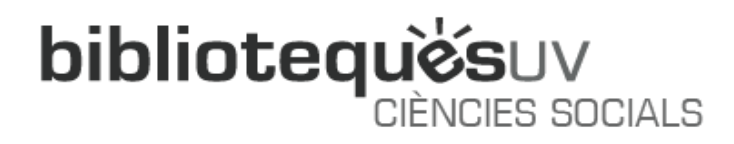

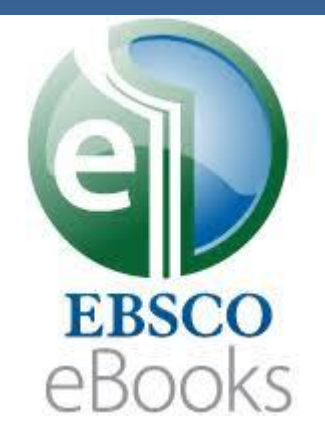

### Ebsco Ebooks

Colección de libros-e de ciencias, medicina, psicología, ciencias sociales, humanidades y ciencias del deporte y la educación

VPN

Las condiciones de impresión, envío y descarga varían según título

Algunos de ellos se pueden descargar durante 7 días creando una cuenta individual

Se requiere Adobe Digital Editions

Apple y Android: aplicación EBSCO Mobile

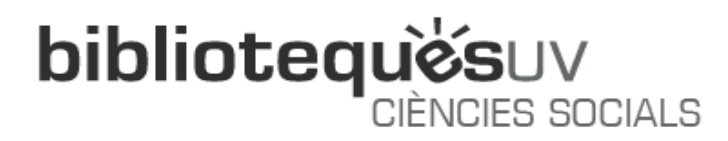

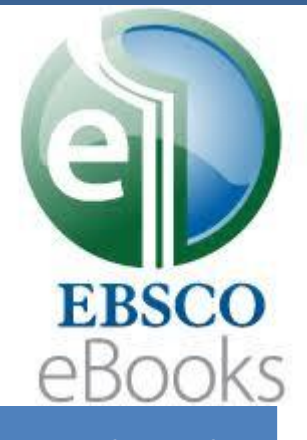

### Ebsco Ebooks

Las condiciones de impresión, envío y descarga varían según título

Se requiere Adobe Digital Editions

VPN

Apple y Android: aplicación EBSCO Mobile

Algunos de ellos se pueden descargar durante 7 días creando una cuenta individual

#### Ejemplo:

Obarrio Moreno, J. A., & Piquer Marí, J. M. (2015). Repensar la universidad : reflexión histórica de un problema actual. Dykinson

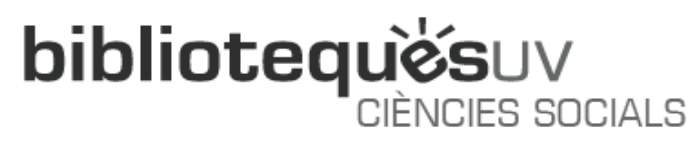

# ¿Y si quiero localizar libros en formato electrónico de una materia?

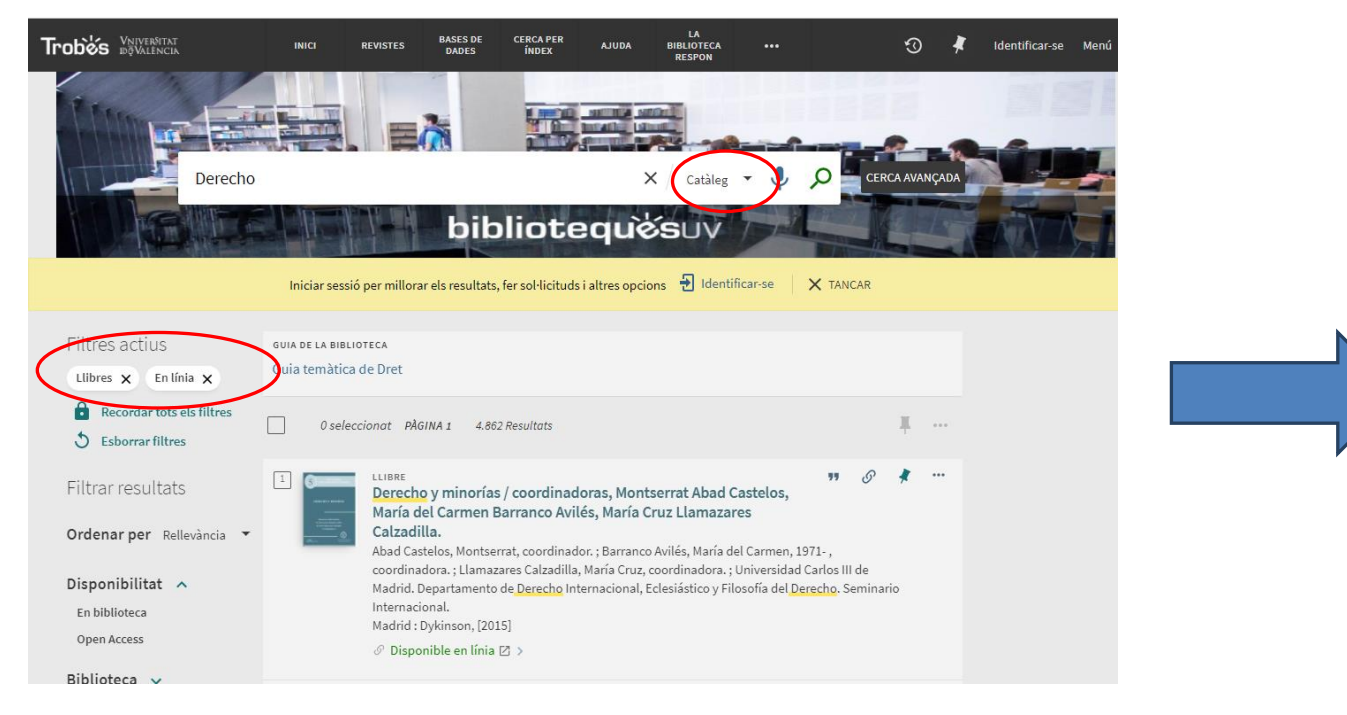

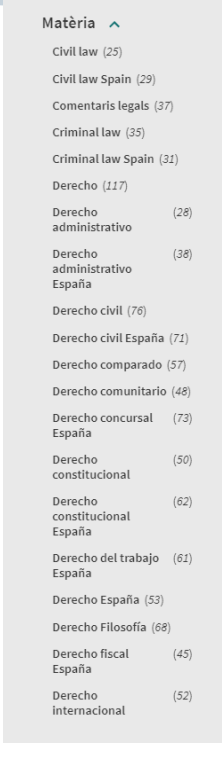

#### bibliotequésuv CIÈNCIES SOCIALS

¿Y si quiero localizar libros en formato electrónico de una materia?

Búsquedas por materias:

- Libros electrónicos en castellano sobre *impuestos*
- Libros electrónicos en castellano o inglés sobre *responsabilidad social de las empresas*

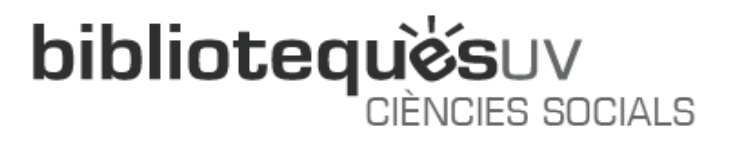

### Acceso a los libros-e desde las Guías Temáticas

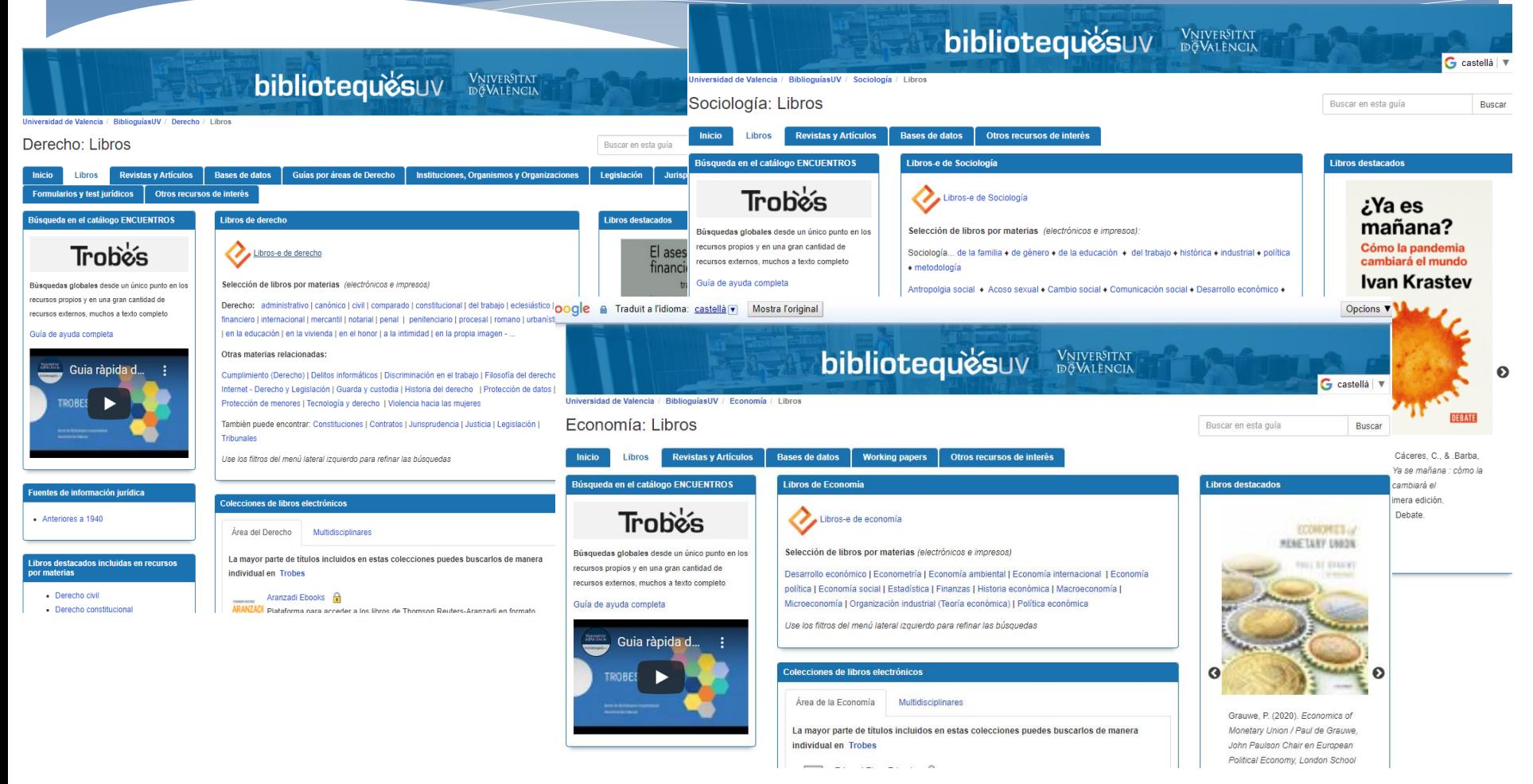

**bibliotequésuv** CIÈNCIES SOCIALS

# Práctica

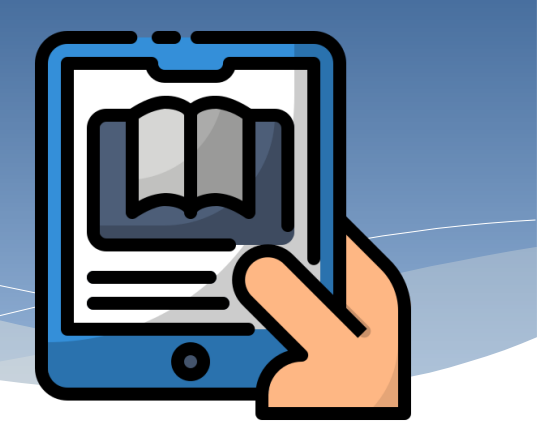

• Rodrik, D. (2011). La paradoja de la globalización: la democracia y el futuro de la economia mundial. Antoni Bosch

❑ Crearse una cuenta para poder acceder al texto en línea

• Arechederra Aranzadi, L. I. (2018). No se alquila un vientre, se adquiere un hijo : la llamada gestación por sustitución. 1ª ed. Aranzadi

❑ Descargar 5 secciones/páginas

• Libros electrónicos en castellano sobre *desarrollo sostenible*

❑ ¿Cuántos resultados obtienes?

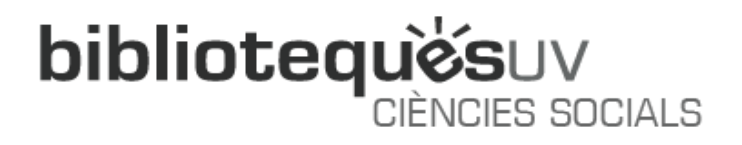

# ¿Alguna pregunta más?

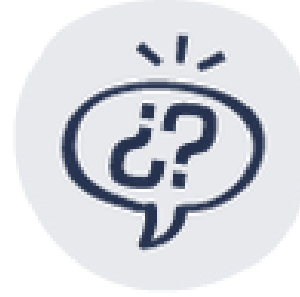

La Bibliotec@ Responde

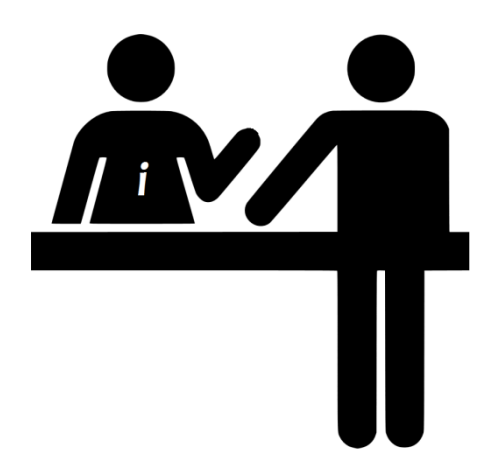

**Muchas gracias por vuestra atención**

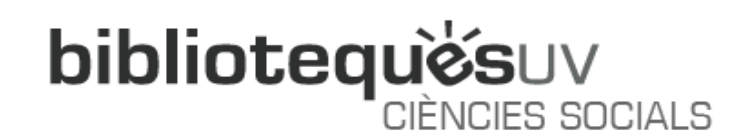